## **Resource identification**

## Internal Id

Once you add a DeviceExt, a PointExt or any extensions from a real-time connector into a Niagara component, the component will get a unique identifier (using the InfoSource automatically added).

## Example with a DeviceExt:

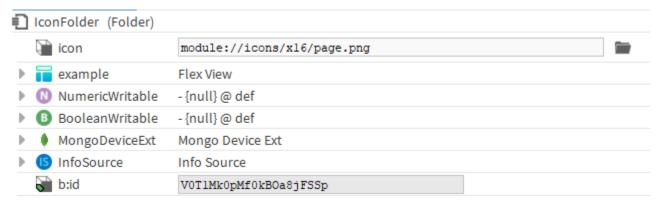

Example with a PointExt

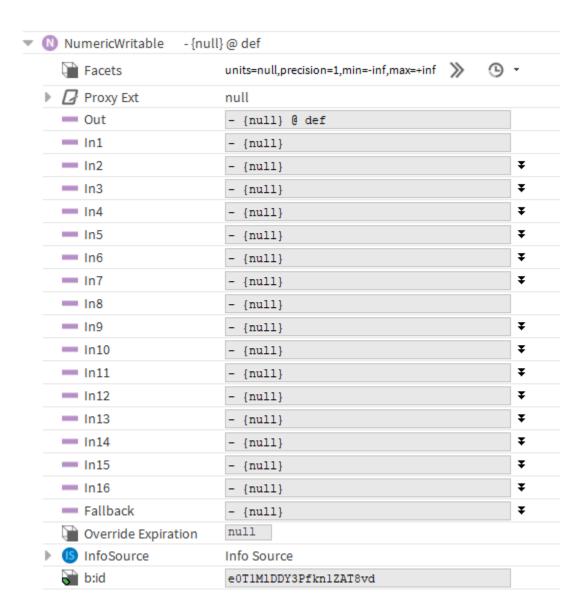

This id is very unique in your station and from any other stations (except if you copy-paste) making it a precious information for a third party that needs to uniquely identify each source of data.

This is only an internal id so far.

## External Id

The external id defines how the resource from Niagara (Device, Point, Schedule...) will be uniquely identified in the third party database or platforms. Examples:

On Microsoft IoT Hub (including in the example the name and the internal id)

| Device ID                    | Status  | Last Status Update | Authentication Type | Cloud to Device Message Count |
|------------------------------|---------|--------------------|---------------------|-------------------------------|
| Folder_n0SyT93ptEsDLy1i7dmgs | Enabled |                    | Sas                 | 0                             |

On MongoDb (internal id only)

```
_id: "o0SyFlj05UB2tJ74Q3qi2"
deviceId: "w0SsQipQKveSTKPFyMvtQ"
pointId: "o0SyFlj05UB2tJ74Q3qi2"
status: "{ok}"
timestamp: "2022-03-28T12:27:54.762+02:00"
value: 48804
```

> tags: Object

This External id is defined on the Realtime connector folder and is common to the whole station.

You can choose to use the name, the displayName, the internal id (b:id)...

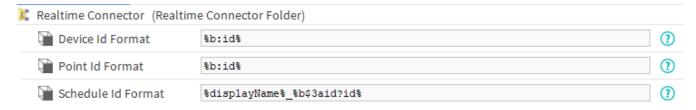